## ÉCHÉANCIER DE LA SESSION :

## Première partie de la session

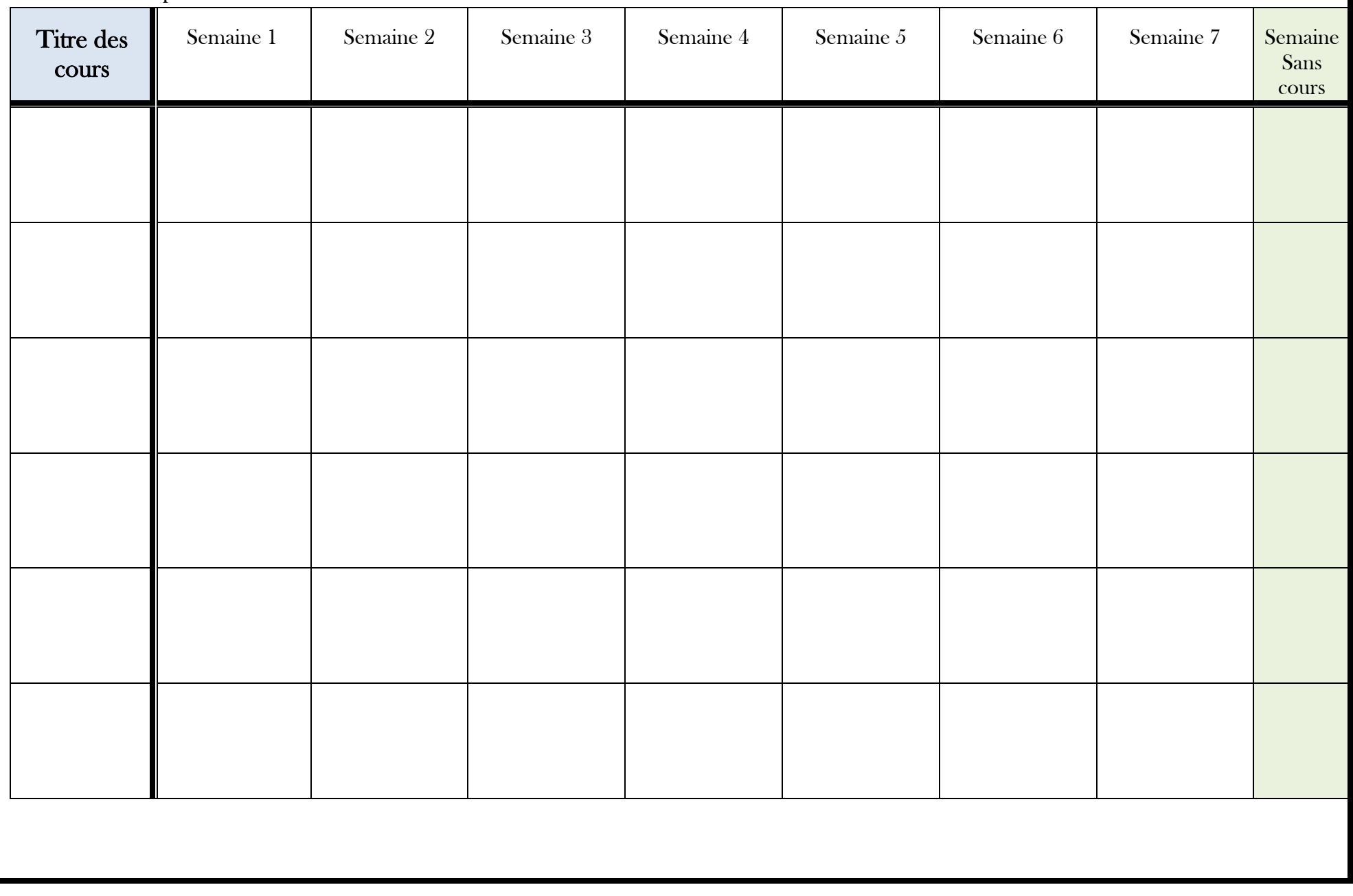

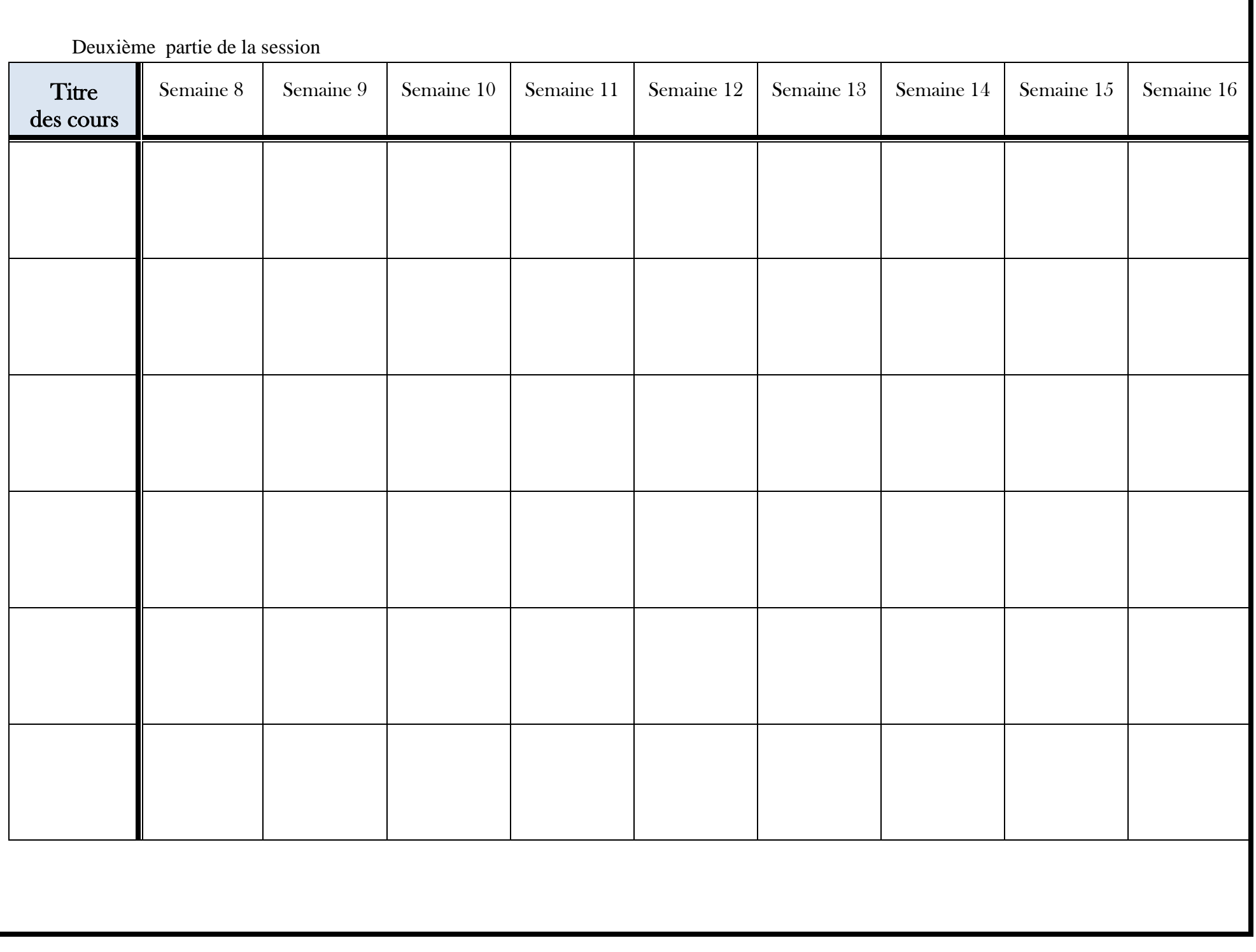